## Ee572039p1c2

Wednesday, April 04, 2012 6:36 PM

## Todays Topics:

- Review of convolution from last class and cool trick.
- Review of DTFT.
	- Continuous Frequency property.
	- Replica of Spectrum due to the sampling in time.
	- Radians per sample instead radians per second, in the frequency domain.
- Review of Nyquist Sampling theorem.
- The DFT
	- Computational version of the DTFT.
	- Linear transformation of n points in time to n points in frequency.
	- $\circ$  Concept of W<sub>n</sub>.
	- $\circ$  The F<sub>n</sub> matrix and its application for the DFT.
	- Example of DFT using the F matrix.
	- The effect of zero padding.
	- Frequency resolution in the DFT.

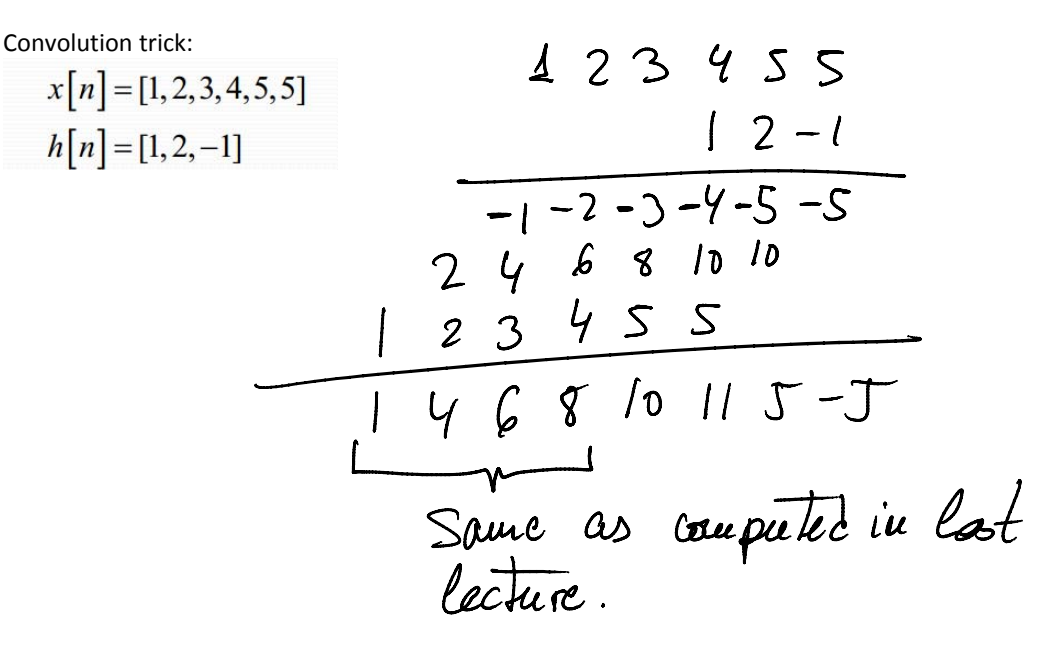

With Matlab:

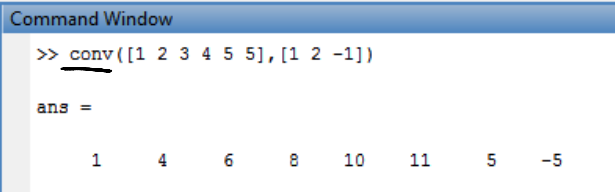

- Review of DTFT.
	- Continuous Frequency property.
	- Replica of Spectrum due to the sampling in time.
	- Radians per sample instead radians per second, in the frequency domain.

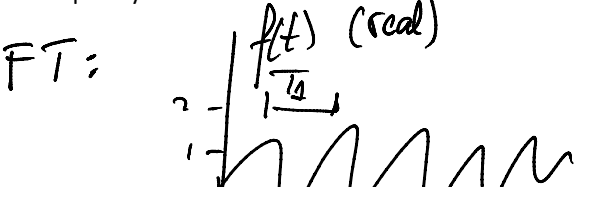

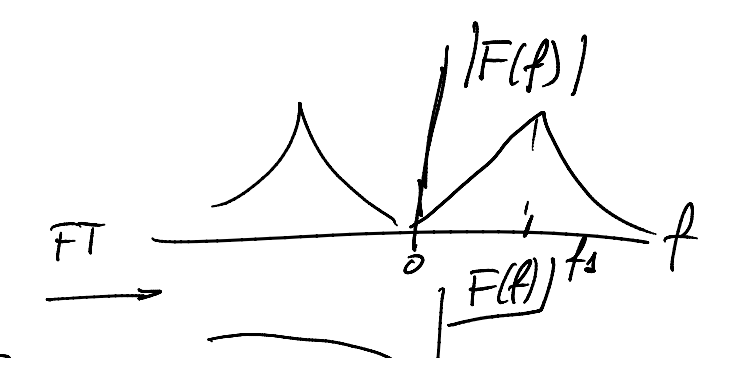

EE5720 Page 1

FLH  $f(n\bar{k})$  $\frac{1}{2}$  $\omega$ Sampling Ws sampling angular flag.  $w_{s}$ 21 (replicas separate)  $w_2 = \frac{2\pi}{10}$ = 2 $\pi$ /s  $\pi$   $\frac{1}{2}$ We need TS 11 such that there is not over large We le aut  $\geqslant \omega$  $\overrightarrow{\omega_{\mathcal{S}}}$  $|F(1)|$ Nyquist Theorem.<br>
|  $f(t)$  $\sqrt{4}$ max Bauch width To be able to recover fill from f(mTo) do crete signal. To must eatisfy for 2 fanax fmgr  $\Omega$  $7$  $\frac{1}{T_s}$  > 2 f max  $\frac{1}{2}$  $2\pi$ 

- The DFT
	- Computational version of the DTFT.
	- Linear transformation of n points in time to n points in frequency.
	- $\circ$  Concept of W<sub>n</sub>.
	- $\circ$  The F<sub>n</sub> matrix and its application for the DFT.

EE5720 Page 3

- Example of DFT using the F matrix.
- The effect of zero padding.

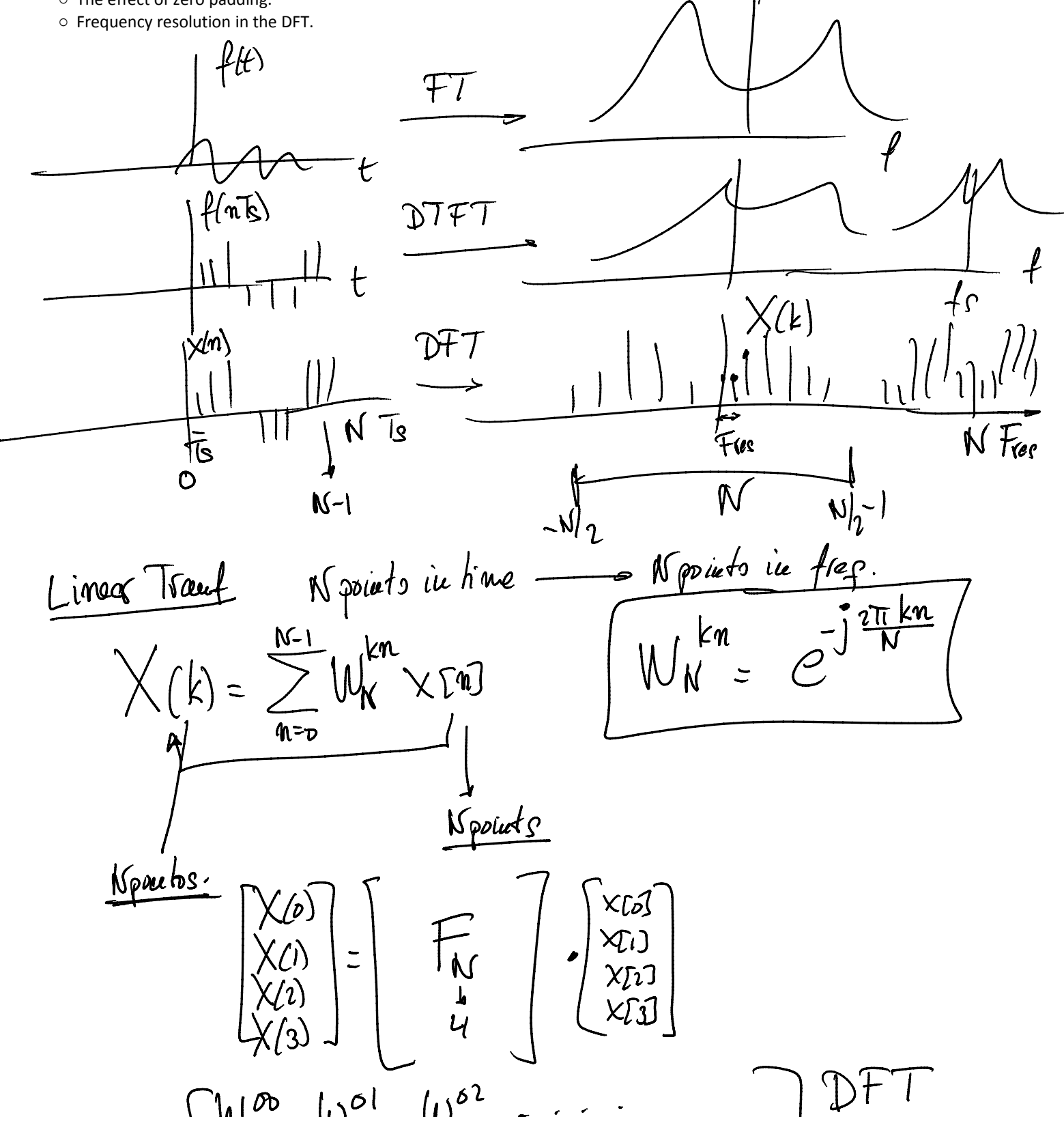

 $F(t)$ 

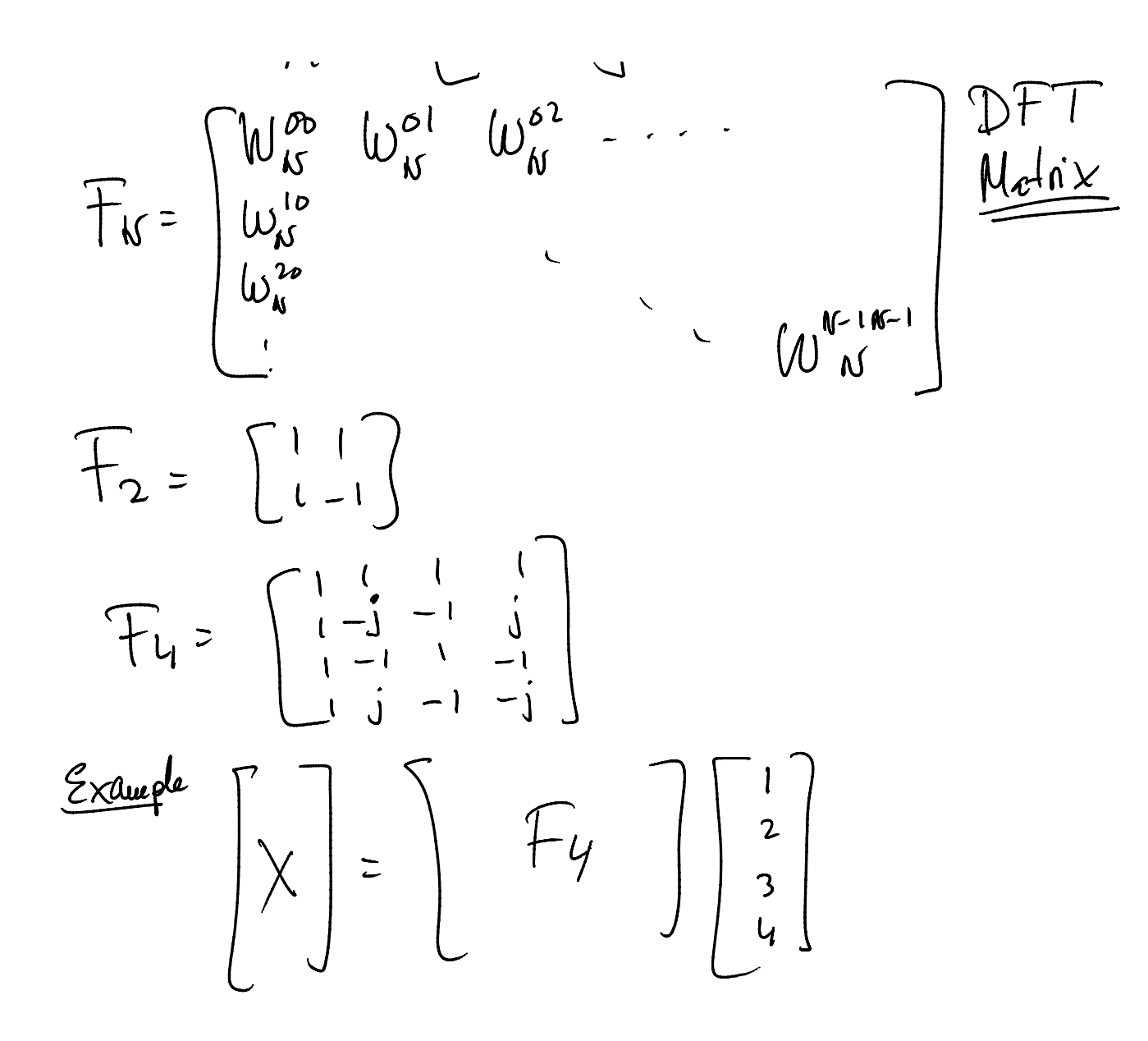

Frequency resolution in DFT.